# Способы создания простых блоков со скругленными углами

# Требования

- Должен работать во всех современных браузерах (в том числе в IE6).
- Минимальное количество внешних файлов.
- Минимальное количество HTML-элементов.
- Изменение свойств через CSS.

### Способ №1: Вложенные блоки с большим фоном

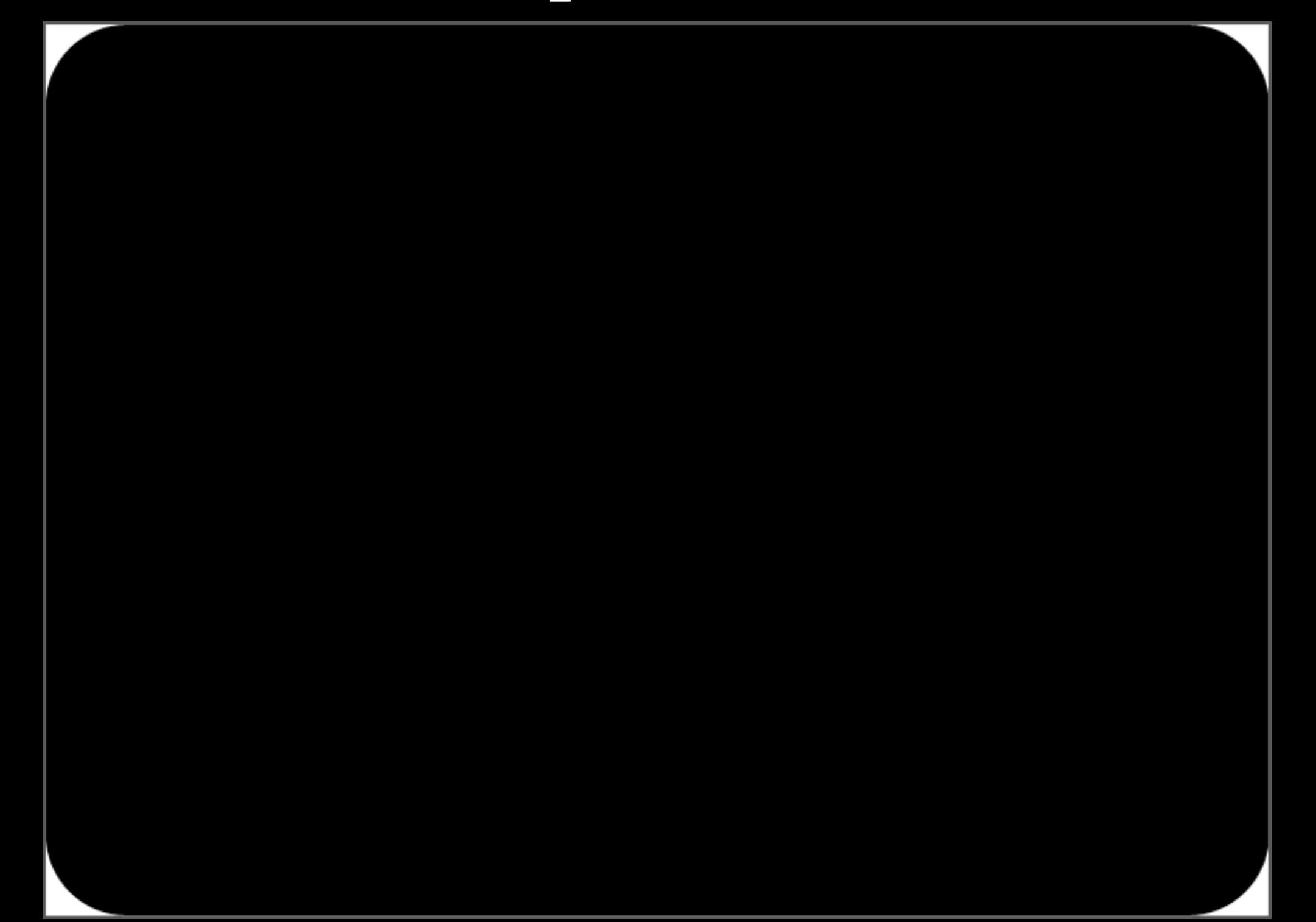

### Способ №1: Вложенные блоки с большим фоном

### Преимущества: Недостатки:

- Очень прост в создании и применении.
- Минимальное количество HTMLэлементов — 3 (без учета контейнера).
- Минимальное количество графики — 1 файл.

- Можно задать только контр-форму углов.
- Нельзя использовать полупрозрачный PNG в IE6.
- Для скругления другого радиуса придется создавать отдельный файл.
- Большой объем графического файла.

### Способ №2: Бордюр

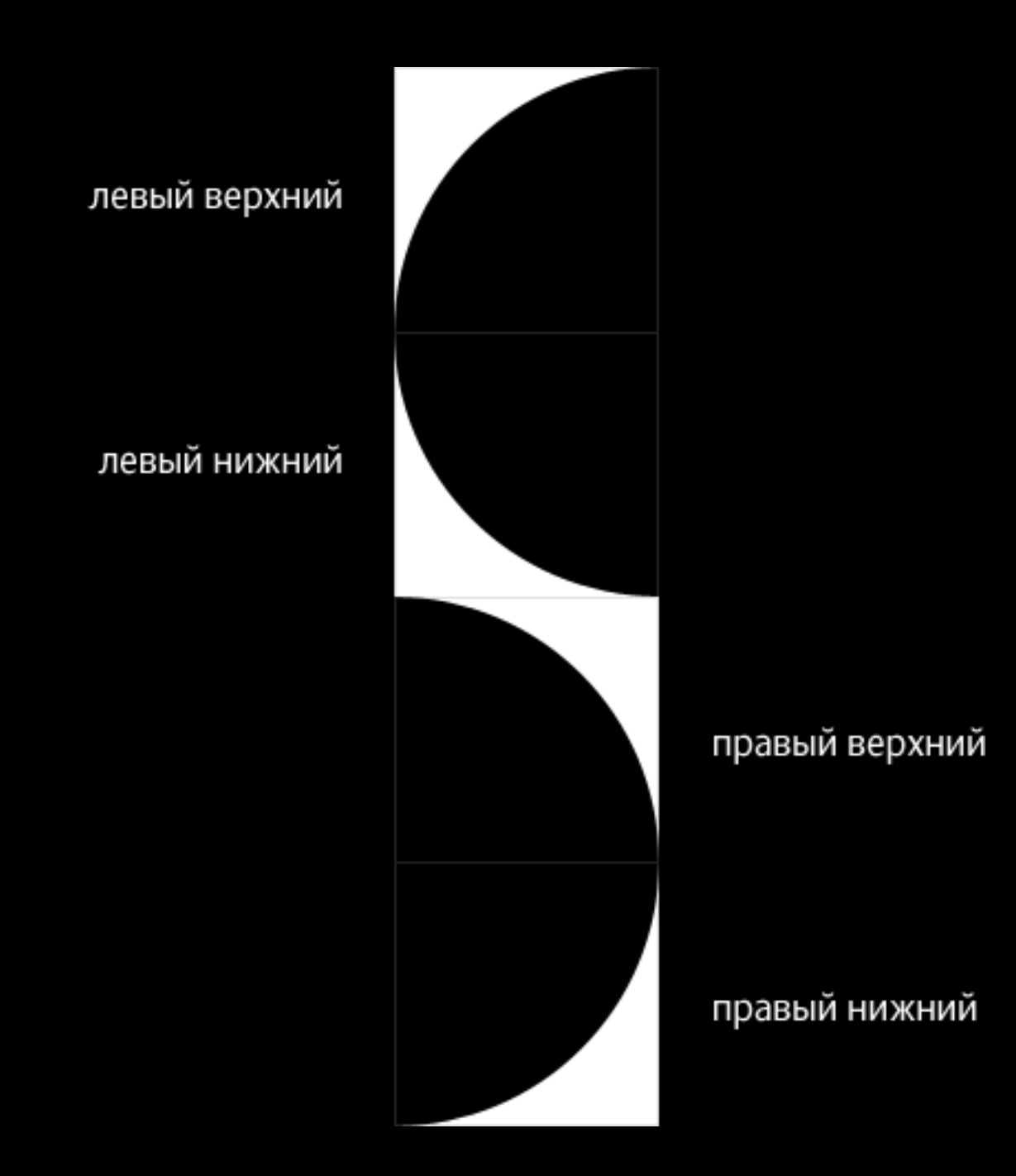

### Способ №2: Бордюр

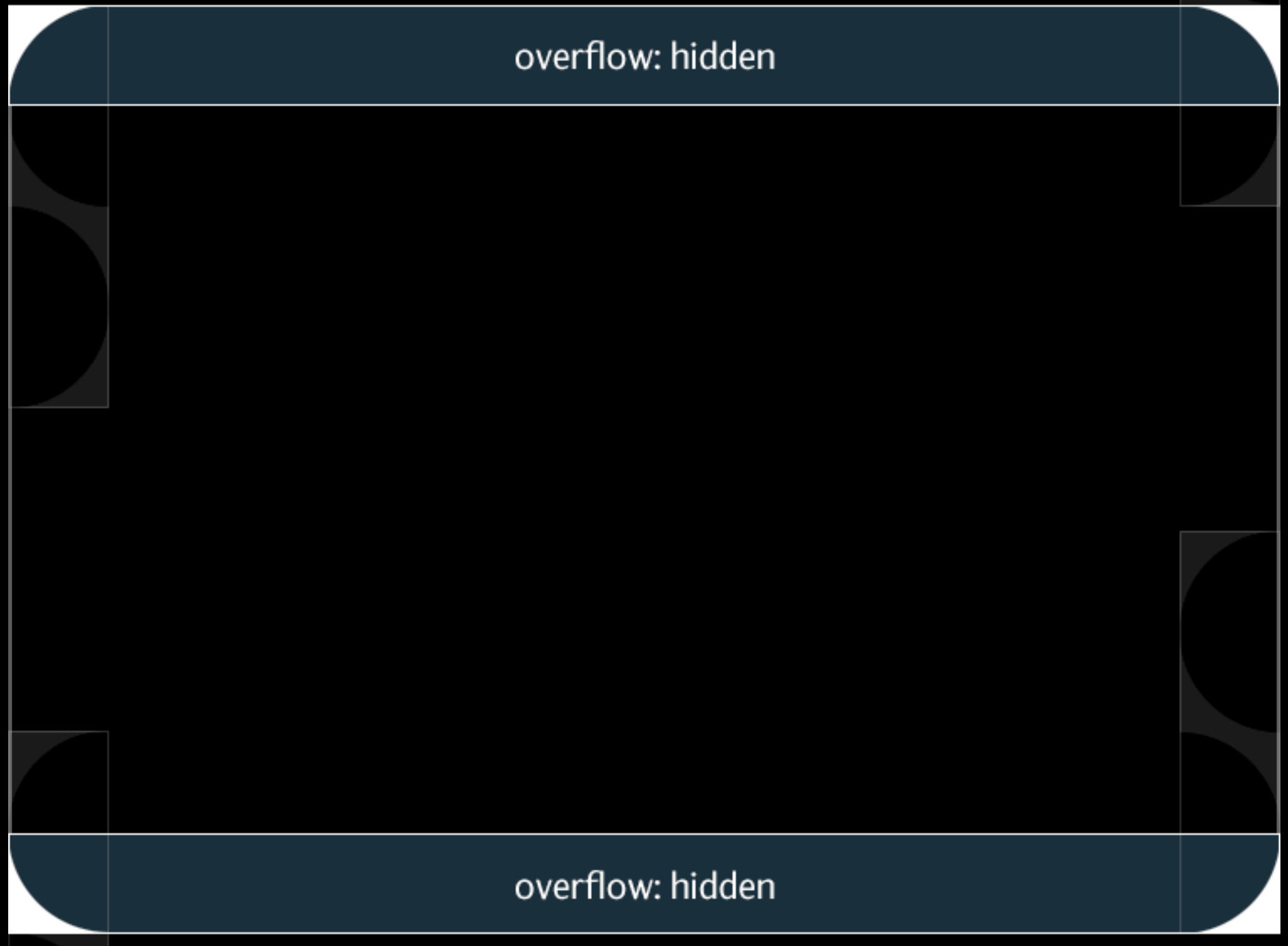

## Способ №2: Бордюр

### Преимущества: Недостатки:

- полупрозрачный PNG в IE6.
- Можно задавать форму и контрформу углов.
- В одном файле можно сохранить углы разных радиусов.

• Можно использовать • Используется 7 HTML-элементов.

### Способ №3: Звездочка

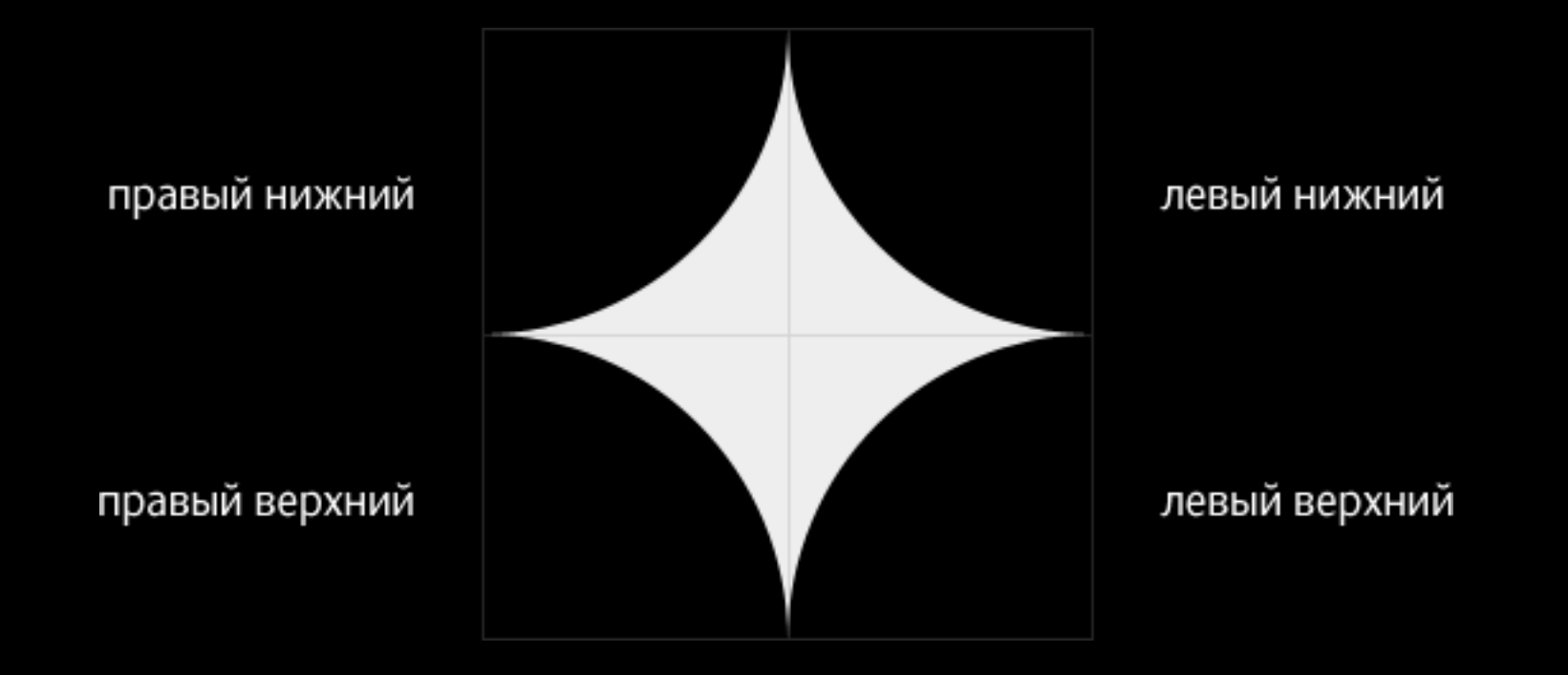

![](_page_8_Figure_0.jpeg)

### Способ №3: Звездочка

### Преимущества: Недостатки:

- Можно использовать полупрозрачный PNG в IE6.
- Можно задавать форму и контрформу углов.
- Минимальное количество HTMLэлементов — 4.

- Для задания формы может понадобиться дополнительный элемент.
- Для углов другого радиуса скругления нужно создавать отдельный графический файл.

# Форма и контр-форма

![](_page_10_Picture_1.jpeg)

## Форма и контр-форма

![](_page_11_Picture_1.jpeg)

### Проблема в IE6

```
.block{
 position: absolute;
 width: 10px;
 right: 0px;
}
```
![](_page_12_Figure_2.jpeg)

## Проблема в IE6

```
.block{
 position: absolute;
 width: 10px;
 margin-left: 100%;
 left: -10px;
}
```
![](_page_13_Picture_2.jpeg)

### Потенциальная проблема в IE6

Большое количество элементов, использующих фильтр для отображения полупрозрачных PNG, сильно замедляют начальную отрисовку страницы.